## **Release of Academic Release 1.10**

On November 15, 2021, ITS released Academic Release 1.10 which includes the following:

Production environments. We will copy you on the communication to our helpdesk.

## **TECHNICAL INSTRUCTIONS FOR FILE VALIDATION:**

## (CAMPUS\_ODS\_ADM\_ETL\_INSTALL.sql):

After downloading the file (CAMPUS\_ODS\_ADM\_ETL\_INSTALL.sql), you may run the following checksum command to validate the file is the same as the one located in the directory above:

- 1. Download the package (CAMPUS ODS ADM\_ETL\_INSTALL.sql) file to a local server.
- 2. Run the following command, to make sure the checksum info is the same as what ITS posted with the package: \$md5sum CAMPUS\_ODS\_ADM\_ETL\_INSTALL.sql
- 3. Verify the checksum info you get from the above command. It should be the same as below:

65ca73c91dae8a1649314d3609cd0fb8 CAMPUS\_ODS\_ADM\_ETL\_INSTALL.sql

**BEST PRACTICE:** You are strongly urged to apply the software to your test environment before applying it to production. Institutions should comprehensively test using local business processes to ensure that the functionality meets reporting requirements.

**NOTE**: Complete release information and associated documentation can be found by following the Data Collections link below and navigating to the **ADC** tab to **Release 1.10**. A recorded release webinar reviewing the functionality included in this release is also available by following the link below.

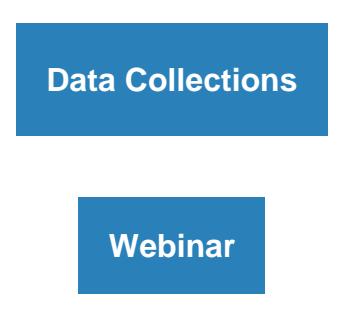

For emergency, business interruption or other production down situations, immediately call the ITS Helpdesk at 706-583-2001.

For any other issues, contac[t USG Customer Services](https://nam02.safelinks.protection.outlook.com/?url=https%3A%2F%2Fusg.service-now.com%2Fusgsp&data=04%7C01%7Cbert.lyman%40USG.EDU%7C0778690e7225402922ed08d88a711d49%7C4711f877fb3a4f11aaab3c496800c23d%7C0%7C0%7C637411565736360833%7CUnknown%7CTWFpbGZsb3d8eyJWIjoiMC4wLjAwMDAiLCJQIjoiV2luMzIiLCJBTiI6Ik1haWwiLCJXVCI6Mn0%3D%7C1000&sdata=dn21uZzUGgJklT0NtQpXtSIdb0kI5In80R4I%2BGVR0Xo%3D&reserved=0) to submit a ticket, review Service Level [Guidelines](https://nam02.safelinks.protection.outlook.com/?url=https%3A%2F%2Fwww.usg.edu%2Fcustomer_services%2Fservice_level_guidelines&data=04%7C01%7Cbert.lyman%40USG.EDU%7C0778690e7225402922ed08d88a711d49%7C4711f877fb3a4f11aaab3c496800c23d%7C0%7C0%7C637411565736370822%7CUnknown%7CTWFpbGZsb3d8eyJWIjoiMC4wLjAwMDAiLCJQIjoiV2luMzIiLCJBTiI6Ik1haWwiLCJXVCI6Mn0%3D%7C1000&sdata=mCNfZkwJW3YwnC6MBWbZCFS1cgZuYDiRbR00P9U4968%3D&reserved=0) or to check [Operational Status](https://nam02.safelinks.protection.outlook.com/?url=https%3A%2F%2Fstatus.usg.edu%2F&data=04%7C01%7Cbert.lyman%40USG.EDU%7C0778690e7225402922ed08d88a711d49%7C4711f877fb3a4f11aaab3c496800c23d%7C0%7C0%7C637411565736370822%7CUnknown%7CTWFpbGZsb3d8eyJWIjoiMC4wLjAwMDAiLCJQIjoiV2luMzIiLCJBTiI6Ik1haWwiLCJXVCI6Mn0%3D%7C1000&sdata=s%2Bk%2FgmqrgB3Mmth7wTDL0jnVwoZvfi6EeHTodfsB21E%3D&reserved=0) of ITS services and systems.